## Obsah

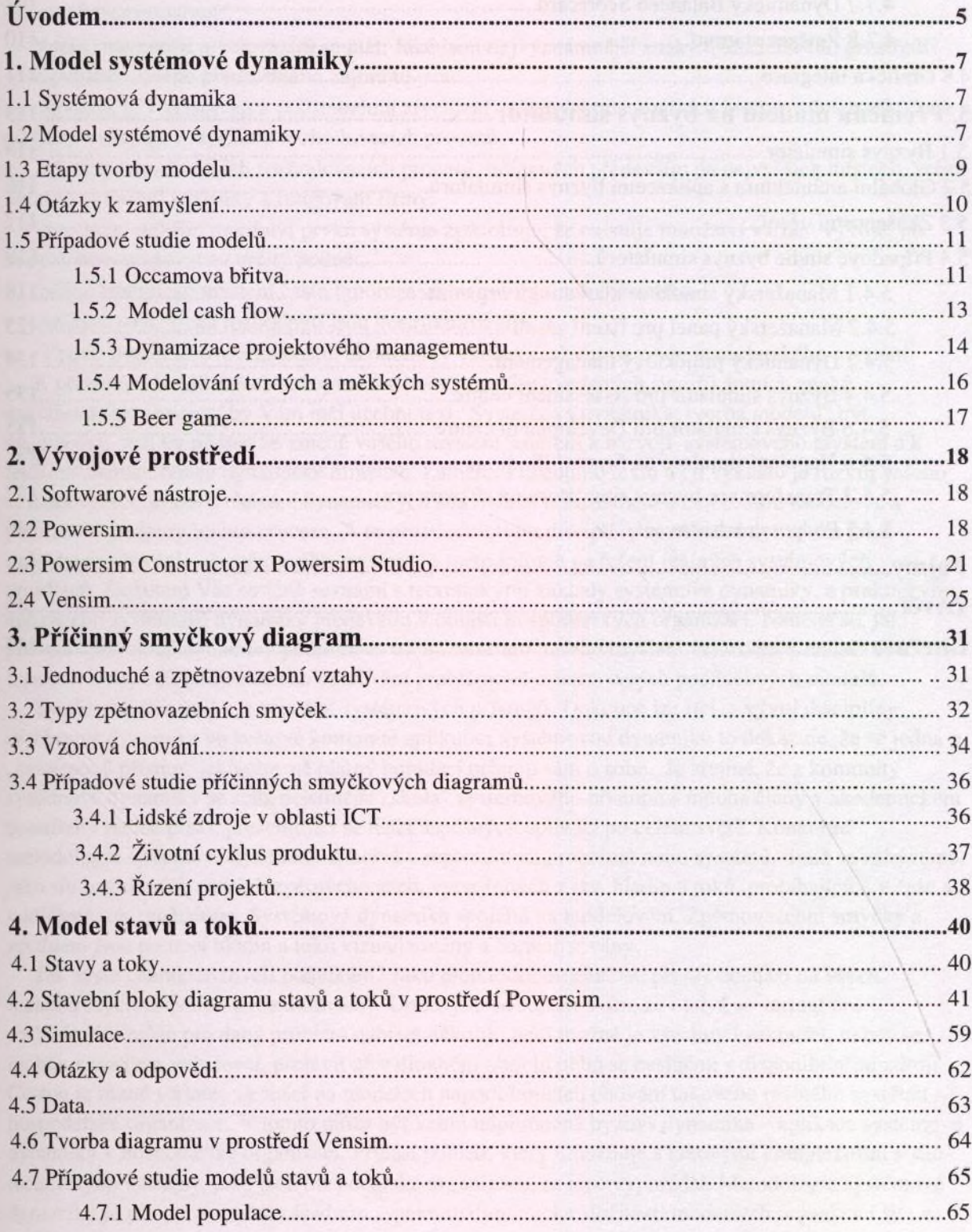

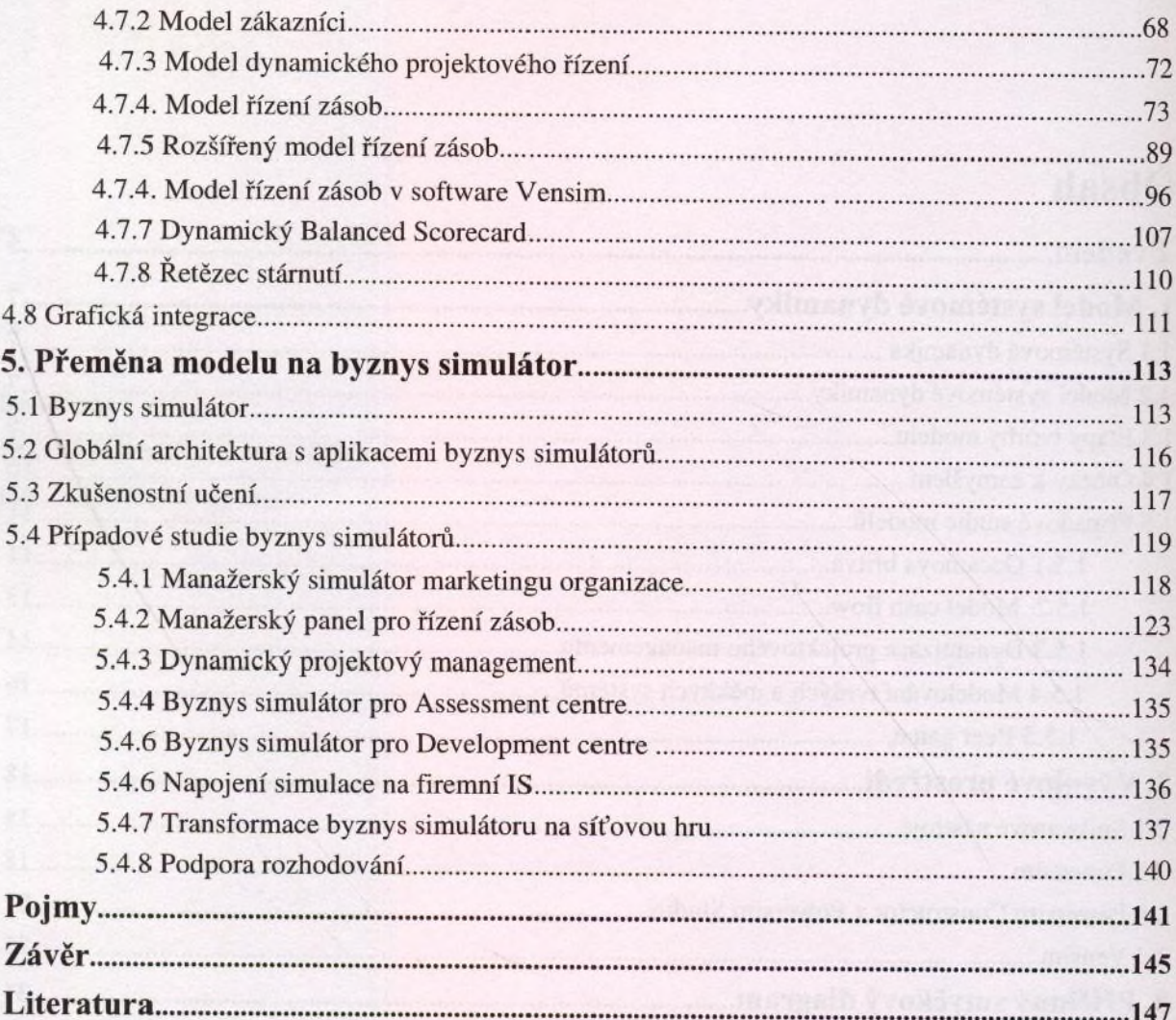

procedure and constant of the procedure and constant and constant of the constant of the process the contraction momentum and the collection of a decompatible material problem in the collection